## **HTML Farbtabelle**

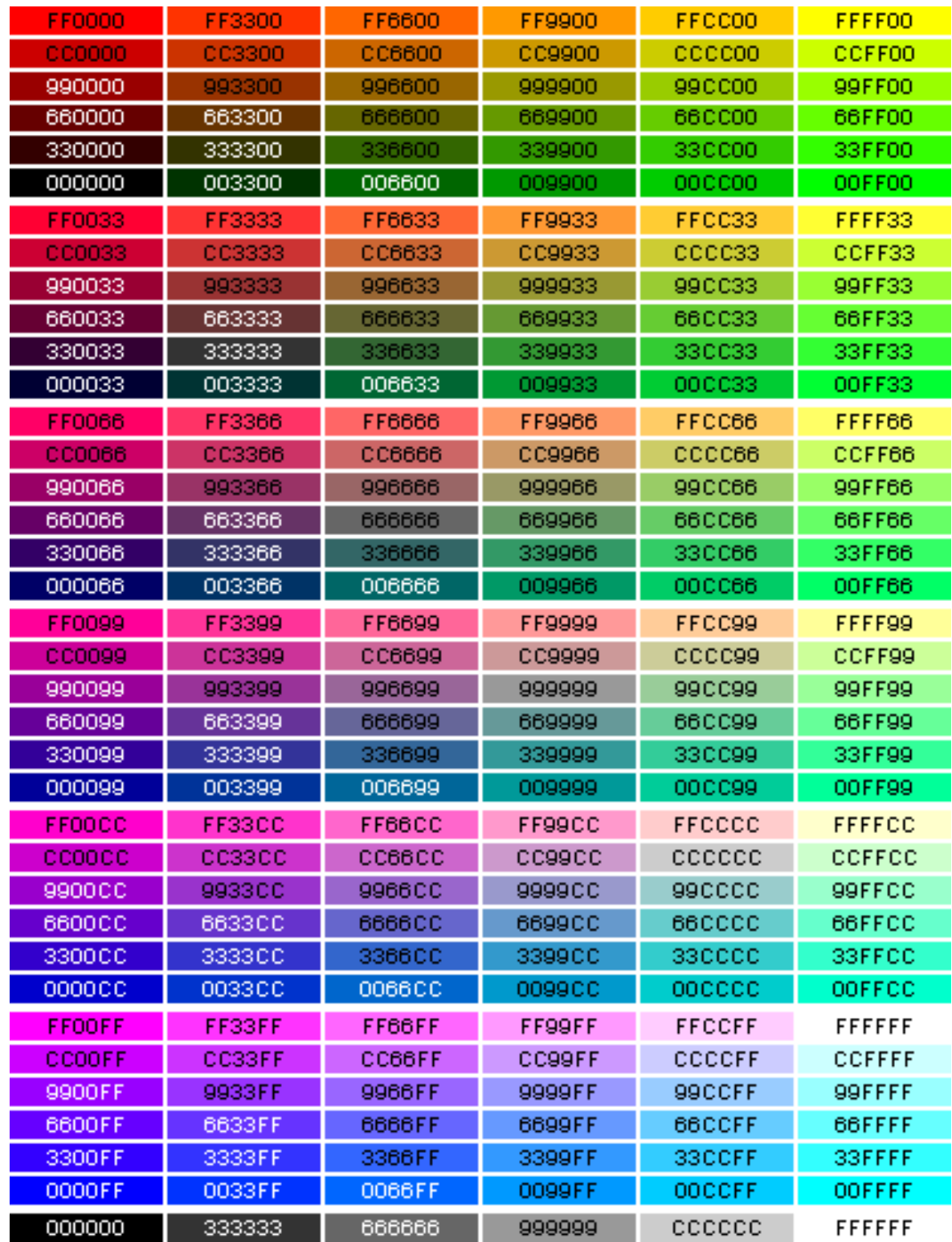